## WinRAR PDF

## https://www.100test.com/kao\_ti2020/139/2021\_2022\_\_E4\_BF\_9D\_ E6\_8A\_A4\_E7\_B3\_BB\_E7\_c100\_139817.htm RAR

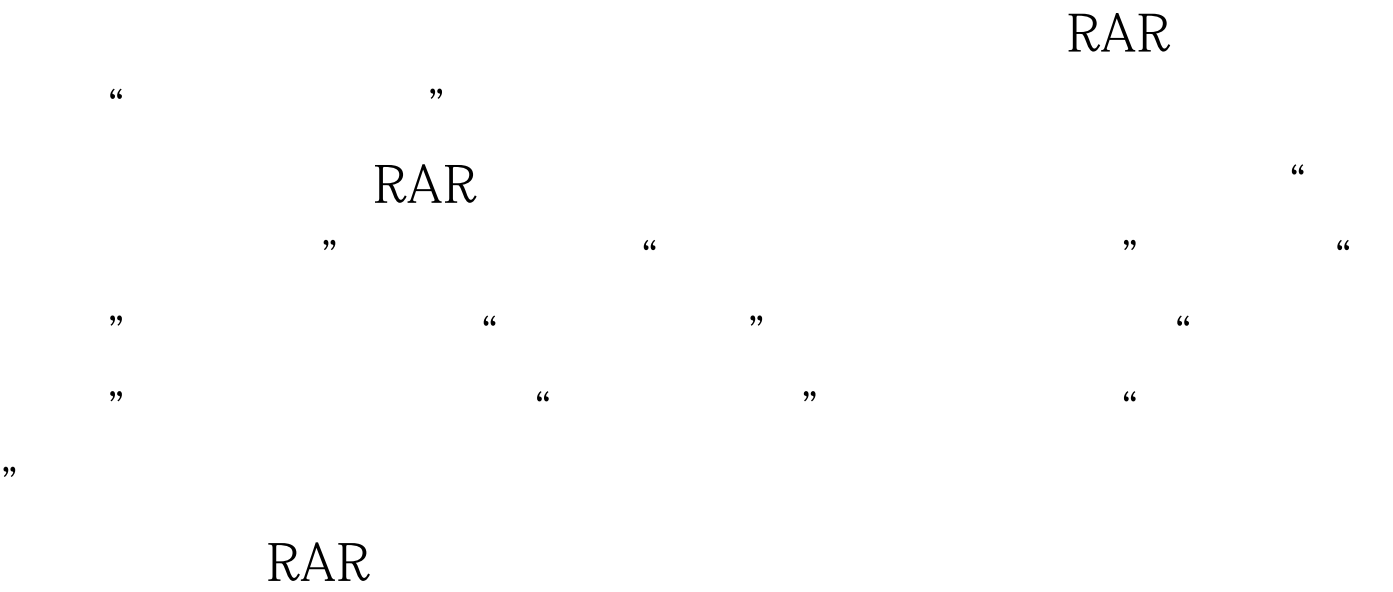

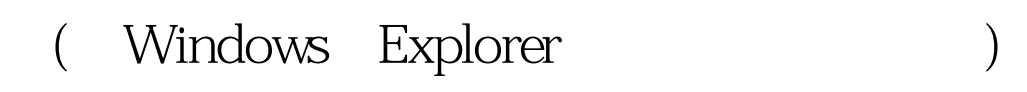

 $\frac{1}{2}$  and  $\frac{1}{2}$  in  $\frac{1}{2}$  in  $\overline{z}$  (according to )

> 100Test www.100test.com